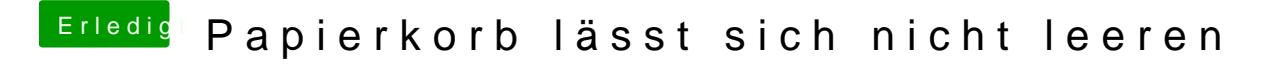

Beitrag von al6042 vom 18. Oktober 2015, 22:01

War das nun eine Frage oder eine Feststellung?